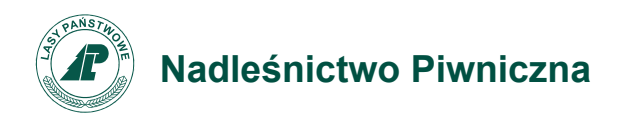

Zn. spr.: SA.270.1.11.2022

Piwniczna-Zdrój, 28.10.2022 r.

## **Informacja do wszystkich**

Na podstawie art. 253 ust. 1 ustawy z dnia 11 września 2019 roku (Dz.U.2021.1129 t.j. z późn.zm.), Zamawiający informuje o wyborze najkorzystniejszej oferty w postępowaniu "*Remont kancelarii w leśnictwie Łomnica*"

Za najkorzystniejszą uznana została oferta złożona przez Usługi Ogólnobudowlane Józef Romanek ul. Piłsudskiego 64, 33-380 Krynica-Zdrój

W postępowaniu na "*Remont kancelarii w leśnictwie Łomnica*" ofertę złożyła poniższy wykonawca, który otrzymał w kryteriach oceny następującą punktację:

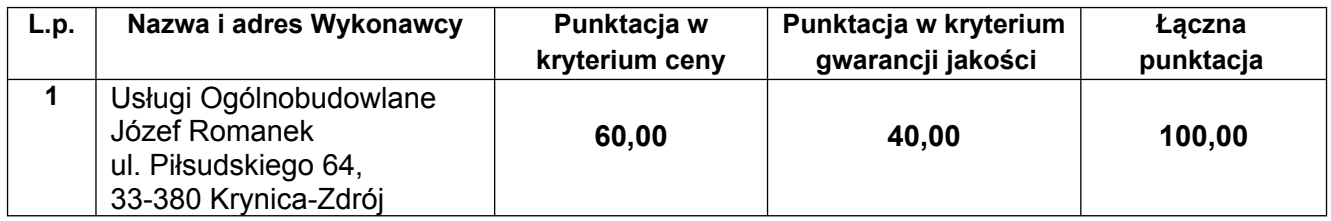

**II. Informacja o odrzuconych ofertach** - w postępowaniu nie zostały odrzucone żadne oferty.

> Z poważaniem, Stanisław Michalik Nadleśniczy

/podpisano elektronicznie/